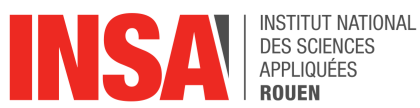

### **Projet de Physique P6 STPI/P6/2016-14**

## **Conduction thermique**

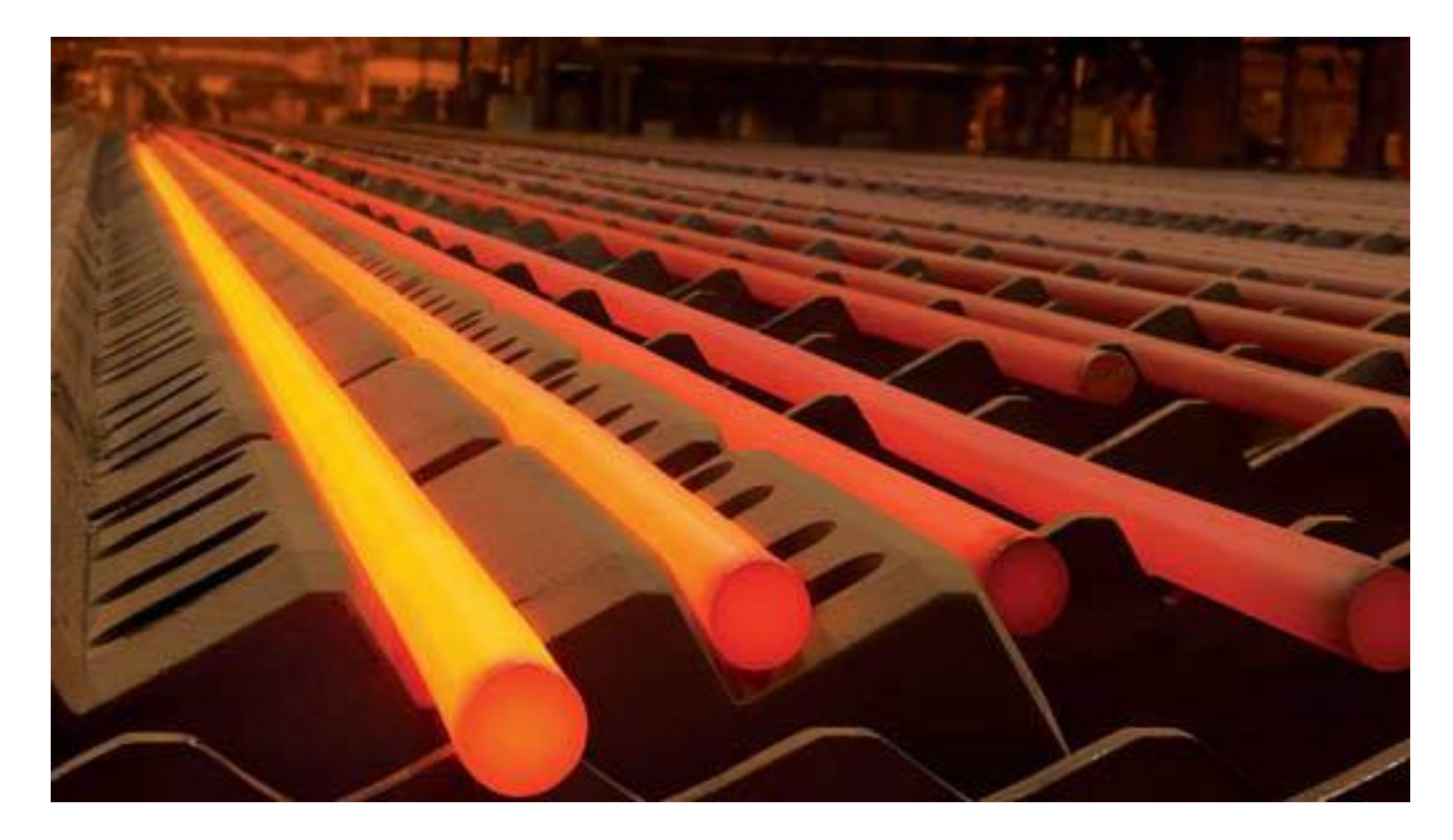

Enseignant responsable Bernard GLEYSE Étudiants : CHARLESTON Kariès DODET Marianne MAOUCHI Kévin METENIER Tiphaine ROBERT DE BEAUCHAMP Clémentine

**Date de remise du rapport :** 19/06/17

**Référence du projet :** STPI [1](#page-2-0)/P6/2017 – 10

**Intitulé du projet :** Conduction thermique

**Type de projet :** Simulation, modélisation, expérimentation

#### **Objectifs du projet :**

Notre projet a pour sujet d'étude la conduction thermique. Il possède la particularité d'être complété chaque année par les nouveaux groupes. De ce fait, nous devions également apporter notre contribution au projet global. Étant donné que tous les travaux précédents abordaient le régime permanent, nous avons décidé d'introduire le régime transitoire. Lors de la mise en œuvre de ce projet, plusieurs objectifs se sont révélés :

- l'amélioration de l'approximation de la solution de l'équation de la chaleur de l'année précédente ( méthode explicite )

- la confrontation des résultats théoriques de la solution exacte avec ceux expérimentaux du groupe de l'année 2015

- l'application de cette méthode à une barre en aluminium et non plus en cuivre.

**Mots-clefs du projet :** Équation de la chaleur, transitoire, méthode explicite, solution exacte, expérience

<span id="page-2-0"></span><sup>1.</sup> INSTITUT NATIONAL DES SCIENCES APPLIQUÉES DE ROUEN DÉPARTEMENT SCIENCES ET TECHNIQUES POUR L'INGÉNIEUR 685 AVENUE DE L'UNIVERSITÉ BP 08- 76801 SAINT-ETIENNE-DU-ROUVRAY TÉL : 33 2 32 95 66 21 - FAX : 33 2 32 95 66 31

### **Table des matières**

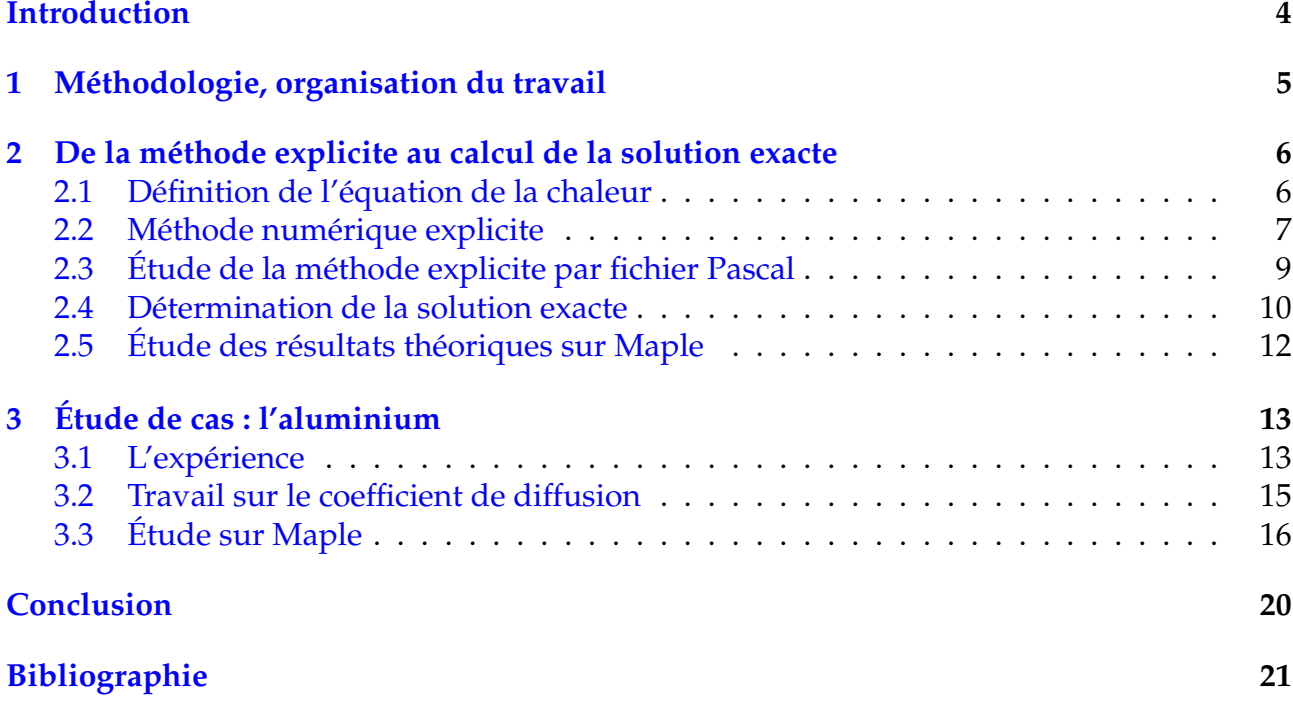

### <span id="page-4-0"></span>**Introduction**

Notre deuxième année de STPI a été l'occasion pour nous de réaliser un projet de physique. Notre choix s'est porté vers la conduction thermique car il s'agissait pour les thématiques EP de rester dans le domaine de l'énergétique et pour Kevin de mettre en pratique ses connaissances en mathématiques et en informatique.

D'après Futura Science, la conductivité thermique est la grandeur introduite pour quantifier l'aptitude d'un corps à conduire de la chaleur. Elle représente la quantité de chaleur transférée par unité de surface et par unité de temps sous l'action d'une différence de température entre les deux extrémités d'un échantillon de ce corps. Il s'agit d'un transfert thermique sans déplacement de matière. La conductivité thermique intervient dans la formulation de la loi de Fourier pour la conduction de la chaleur.

Pour notre projet, nous nous sommes focalisés sur une étude en une dimension en travaillant sur la conduction dans une barre métallique (cuivre et aluminium) au cours du temps. Étant donné que le sujet du régime permanent avait bien été traité les années précédentes, nous avons décidé de nous concentrer sur le régime transitoire.

Nous allons essayer, dans ce rapport, de démontrer ce phénomène et de l'expliquer à l'aide d'équations, de programmes et surtout d'expériences.

Grâce aux rapports à notre disposition, nous avons pu comprendre comment le sujet avait été traité et nous avons procédé à une adaptation pour répondre à nos objectifs. En effet, nous avons conservé les programmes et les données qui fonctionnaient en régime permanent et en régime transitoire et avons adapté ceux qui ne convenaient pas au régime transitoire.

Ce projet nous a aussi permis de travailler en équipe, ce qui est une bonne formation pour notre futur métier. Communication, entraide et organisation sont des mots-clés dans le travail de l'ingénieur et dans le cadre de ce projet.

# <span id="page-5-0"></span>**Chapitre 1 Méthodologie, organisation du travail**

Nous avons commencé l'étude de ce sujet par des recherches informatiques. Nous avons mis un certain temps à assimiler le sujet. En effet, la lecture et la compréhension des rapports des années précédentes a pris quelques semaines. Ensuite, nous avons déterminé les aspects du sujet que nous voulions approfondir, puis, nous nous sommes répartis les tâches. Ce sujet allie plusieurs compétences. Ainsi chacun a pu y trouver son compte. Le tableau suivant explique notre répartition du travail.

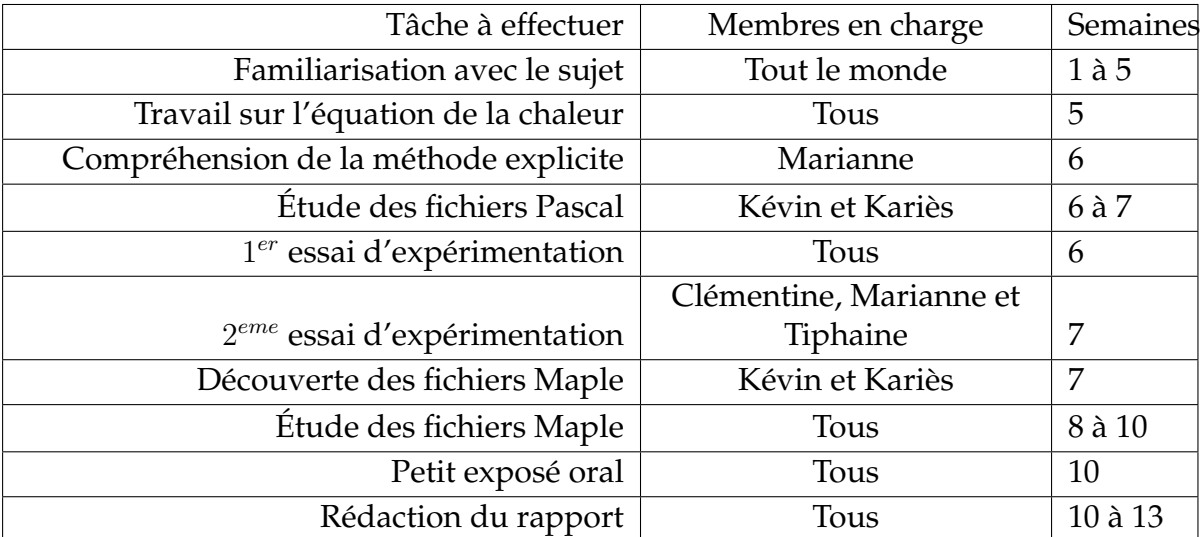

Répartition du travail :

### <span id="page-6-0"></span>**Chapitre 2**

### **De la méthode explicite au calcul de la solution exacte**

#### <span id="page-6-1"></span>**Définition de l'équation de la chaleur**

Nous considérons une barre comme un volume conducteur, solide et homogène. Pour étudier son caractère thermodynamique nous lui appliquons le premier principe (vu en P1) :  $dU = \delta W + \delta Q$  (où  $dU$  est la variation d'énergie interne dans l'intervalle entre t et  $t + dt$ , et où  $δW$  et  $δQ$  sont respectivement les formes différentielles du travail et de l'énergie thermique, toutes ces grandeurs étant exprimées en Joules). Le volume de la barre ne varie pas au cours du temps, soit  $dV = 0$ . Le travail pris en compte ici est celui des forces de pression qui dépend de la variation de volume ; on a donc  $\delta W = -P dV = 0$ . Finalement, on obtient :

$$
dU = \delta Q
$$

U(t), la variation d'énergie interne de la barre, varie selon l'expression suivante :  $U(t)$  =  $\int \int \int_V \rho c T(t) dV + f(V)$ 

Avec :  $\rho$  la masse volumique (exprimée en  $kg.m^{-3}$ );  $c$  la chaleur spécifique massique du matériau (exprimée en  $J.kg^{-\tilde{1}}.K^{-1})$  ;  $f(V)$  une fonction du volume

Nous avons donc :  $dU(t) = U(t + dt) - U(t) = \int \int \int_V \rho c dT dV$ .

La température dans la barre est une fonction du temps. On injecte la formule ci-après :  $dT=\frac{\partial T}{\partial t}dt$ , dans l'expression ci-dessus. Ce qui donne :

$$
dU(t) = \int \int \int_{V} \rho c \frac{\partial T}{\partial t} dt dV
$$

La variation de chaleur dans la barre  $(\delta Q)$  dépend de deux facteurs : les échanges avec l'extérieur représentés par le flux de chaleur  $\phi$  en  $J.s^{-1}$ , et la chaleur produite par le système de chauffage que l'on écrit  $F(M)$  en  $J.s^{-1}.$  On a ainsi :

$$
\delta Q = \phi dt + F(M)dt.
$$

Or  $\phi = -\int \int_{\Sigma} \varphi dS$  avec  $\varphi$  la densité de flux, exprimée en  $J.m^{-2}.s^{-1}$ . Ce flux représente la chaleur qui s'échappe de la barre dans l'air ambiant, il y a donc un signe − par convention de la thermodynamique (la chaleur quitte le système étudié). La barre étant un milieu isotrope, on applique la loi de Fourier et on obtient :  $\phi = -\int \int_{\Sigma} -k_{tr}grad(T)dS$ , avec  $-k_{tr}$  la conductivité thermique du milieu, exprimée en  $J.m^{-1}.K^{-1}.s^{-1}.$ 

Afin de retrouver une expression dépendante du volume, on utilise le théorème de Green-Ostrogradsky, ou théorème de flux-divergence, qui donne une intégrale triple sur le volume pour  $φ$ .

$$
\phi = \int \int \int_{V} div(k_{tr}\overrightarrow{grad}(T))dV
$$

On pose ensuite  $F(M) = \int \int \int_V f(M) dV$ , où f(M) est la fonction densité de source de chaleur, exprimée en  $J.s^{-1}.$  En combinant tous les résultats, nous avons alors :

$$
\int \int \int_{V} \rho c \frac{\partial T}{\partial t} dt dV = \int \int \int_{V} k_{tr} \Delta(T) dV + \int \int \int_{V} f(M) dV
$$

et donc

$$
\rho c \frac{\partial T}{\partial t} = k_{tr} \Delta(T) + f(M)
$$

L'équation de la chaleur est donc donnée par :

$$
f(M) = \rho c \frac{\partial T}{\partial t} - k_{tr} \Delta(T)
$$

#### <span id="page-7-0"></span>**Méthode numérique explicite**

Pour l'ensemble de nos modélisations, nous posons les conditions aux limites suivantes basées sur l'expérience de l'année 2013/2014 :  $T_{0}^{t}$ = 27,1 ( flux constant )

Condition initiales :  $T_n^0 = 25,6C$  (la température ambiante)

 $T_n^{p+1} = T_{n-1}^{p+1} + h * 1,55$ (flux constant)

On pose  $\forall n, t_{n+1} - t_n = h$  avec h le pas de l'espace et  $\forall p, t_{p+1} - t_p = \tau$  avec  $\tau$  le pas de temps.

( On va couper la barre en une grille pour pouvoir discrétiser les valeurs et ainsi chercher à obtenir une récurrence )

La méthode explicite permet de calculer la température le long de la barre à tout instant t à partir des température à l'instant précédent t-1. Cette méthode repose sur une relation de récurrence. On cherche donc à approximer  $T(x,t)$  par une suite  $T(x_n,t_p) \approx T_n^p$ .

Pour l'obtenir on va chercher à remplacer les termes ( c'est a dire les dérivées partielles ) dans l'équation

$$
f(x) = -a\frac{\partial^2 U}{\partial x^2} + \frac{\partial U}{\partial t}
$$

Avec "a" le coefficient de diffusion et "f" le terme source qui est une fonction caractéristique que l'on peut déduire par l'expérience ( ici c'est une Gaussienne).

Nous voulons donc approximer les dérivées présentes dans l'équation de la chaleur au voisinage des points  $T_n^p$  . Nous commençons alors par la formule de Taylor-Young à l'ordre 2 :

Rappel de la formule :

$$
f(x) = \sum_{n=0}^{\infty} \frac{f^{(n)}(a)(x-a)^n}{n!}
$$

$$
T(x_n + h, t_p - \tau) = T(x_n, t_p) + h \frac{\partial T}{\partial x_n}(x_n, t_p) - \tau \frac{\partial T}{\partial t_p}(x_n, t_p) + \frac{1}{2} \left(\frac{\partial^2 T}{\partial x_n^2}(x_n, t_p)h^2 - h\tau \frac{\partial^2 T}{\partial t_p \partial x_n}(x_n, t_p) + \tau^2 \frac{\partial^2 T}{\partial t_p^2}(x_n, t_p)\right) - \tau h \epsilon(\tau h)
$$

( h et  $\tau$  sont les variables et "a" vaut 0 ici )

Or  $\frac{1}{2}(-h\tau \frac{\partial^2 T}{\partial t_p \partial x}$  $\frac{\partial^2 T}{\partial t_p \partial x_n}(x_n, t_p) + \tau^2 \frac{\partial^2 T}{\partial t_p^2}$  $\frac{\partial^2 T}{\partial t_p^2}(x_n,t_p)) - \tau h \epsilon(\tau h)$  est négligeable devant  $T(x_n,t_p)$  et ces termes n'interviennent pas dans l'équation de la chaleur nous les négligeons donc. D'où :

$$
T(x_n + h, t_p - \tau) = T(x_n, t_p) + h \frac{\partial T}{\partial x_n}(x_n, t_p) - \tau \frac{\partial T}{\partial t_p}(x_n, t_p) + \frac{1}{2} h^2 \frac{\partial^2 T}{\partial x_n^2}(x_n, t_p)
$$
(2.1)

procédant de même, nous obtenons :

$$
T(x_n - h, t_p - \tau) = T(x_n, t_p) - h \frac{\partial T}{\partial x_n}(x_n, t_p) - \tau \frac{\partial T}{\partial t_p}(x_n, t_p) + \frac{1}{2} h^2 \frac{\partial^2 T}{\partial x_n^2}(x_n, t_p)
$$
(2.2)

Ensuite, nous additionnons les deux formules de Taylor-Young (2.1) et (2.2) :

$$
T(x_n + h, t_p - \tau) + T(x_n - h, t_p - \tau) = 2T(x_n, t_p) - 2\tau \frac{\partial T}{\partial t_p}(x_n, t_p) + h^2 \frac{\partial^2 T}{\partial x_n^2}(x_n, t_p)
$$
(2.3)

Pour retrouver la différentielle d'ordre 1 présente dans l'équation de la chaleur, nous posons h=0 et nous obtenons :

$$
\frac{\partial T}{\partial t_p}(x_n, t_p) \approx \frac{T(x_n, t_p) - T(x_n, t_p - \tau)}{\tau}
$$

Puis pour trouver la différentielle d'ordre 2 présente dans l'équation de la chaleur, nous remplaçons cette différentielle d'ordre 1 dans (2.3) :

$$
T(x_n + h, t_p - \tau) + T(x_n - h, t_p - \tau) \approx 2T(x_n, t_p) - 2\tau \frac{T(x_n, t_p) - T(x_n, t_p - \tau)}{\tau} + h^2 \frac{\partial^2 T}{\partial x_n^2}(x_n, t_p)
$$
  

$$
\iff \frac{\partial^2 T}{\partial x_n^2}(x_n, t_p) \approx \frac{T(x_n + h, t_p - \tau) + T(x_n - h, t_p - \tau) - 2T(x_n, t_p - \tau)}{h^2}
$$

Il ne nous reste plus qu'à remplacer ces approximations dans l'équation de la chaleur qui est de la forme

$$
\frac{\partial T}{\partial t_p} - a \frac{\partial^2 T}{\partial x_n^2} \approx f(x_n, t_p)
$$
 avec a le coefficient de diffusion.  
\n
$$
\frac{T(x_n, t_p) - T(x_n, t_p - \tau)}{\tau} - a \frac{T(x_n + h, t_p - \tau) + T(x_n - h, t_p - \tau) - 2T(x_n, t_p - \tau)}{h^2} \approx f(x_n, t_p)
$$
\n
$$
\iff \frac{T_n^p - T_n^{p-1}}{\tau} - a \frac{T_{n+1}^{p-1} + T_{n-1}^{p-1} - 2T_n^{p-1}}{h^2} \approx f(x_n, t_p)
$$

Dans le dossier de l'année dernière, on considérait le terme source f comme nul, mais ici on ne le néglige pas et on considère qu'il a la forme d'une gaussienne.

On trouve alors :

$$
T_n^{p+1} \approx \frac{\tau a}{h^2} (T_{n+1}^p + T p_{n-1} - 2T p_n) + T_n^p + f \tau
$$

La méthode explicite est une méthode rapide mais instable si le pas de temps n'est pas sufsamment petit. On doit avoir  $r = \tau/h < 0, 5$ 

#### <span id="page-9-0"></span>**Étude de la méthode explicite par fichier Pascal**

Principe du programme : on définit un échantillon de temps et d'espace puis un nombre de divisions de ces échantillons, ce qui correspond aux pas h et  $\tau$  de la théorie. Puis en fixant les conditions aux limites, le programme est capable de calculer le température de chaque point grâce à la formule de récurrence donnée plus haut.

Le programme de l'année passée avec la méthode explicite considérait également le terme source comme nul. De ce fait, le calcul de récurrence n'était pas le plus précis possible. Ajouter le terme source avec sa forme Gaussienne était donc une bonne idée. On a alors pu faire varier l'échantillon de temps étudié pour trouver un juste milieu entre des sauts de graduation trop brutaux ou trop sensibles.

Ainsi, avec un échantillon de 600, on voit que le pas est un peu trop grand car les sauts de températures sont peu crédibles.

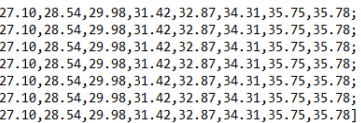

Au contraire avec un échantillon de 150, le pas semble trop sensible quand on sait que l'expérience avait atteint les 50 ˚C alors qu'ici on a du mal à atteindre les 34 ˚C.

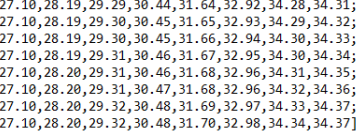

Le meilleur compromis a été un échantillon de 300 où on peut atteindre les 35 ˚C.

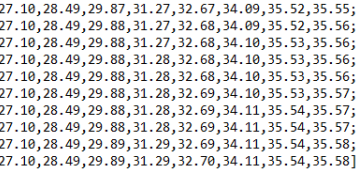

<span id="page-9-1"></span>On peut alors être satisfait du résultat puisque l'on est loin d'être dans de l'incohérence totale. Bien entendu, on voit bien qu'on peut très largement améliorer la chose, mais pour ce faire, il est nécessaire de changer d'approche et d'outil car rappelons le, ici le but était d'avoir une approximation. Le langage Pascal est limité de par sa manipulation de nombres flottants.

#### **Détermination de la solution exacte**

Nous avons traité la résolution de la solution exacte dans le cas général avec une source de chaleur continue. Voici l'équation de la chaleur à partir de laquelle nous avons basé nos calculs.

$$
f(x) = -a \frac{\partial^2 U}{\partial x^2} + \frac{\partial U}{\partial t} \tag{1}
$$

On pose :  $U(x,t) = V(x,t) + \epsilon(x,t)$ ;

On pose V(0,t)= 0 et  $V_x(L, t) = \frac{\partial V}{\partial x}(L, t) = 0$ .  $U(0,t)=\phi(t)=U_0$  soit  $\epsilon(0,t)=\phi(t)$ Et  $U_x(L,t) = \frac{\partial U}{\partial x}(L,t) = \psi(t) = U'_L$  soit  $\epsilon_x(L,t) = \phi(t)$ 

Par ailleurs,  $\epsilon(x, t)$  est de la forme  $a(t)x + b(t)$ 

avec  $\epsilon(0, t) = b(t) = \phi(t) = U_0 = 27, 1$ 

$$
et \epsilon(x, t) = a(t) = \psi(t) = U'_L = 1,55
$$

Ainsi on obtient :  $\epsilon(x, t) = 1, 55x + 27, 1$ 

Ensuite, on calcule avec  $V(x,t)$ 

Les conditions sont :

 $V(0, t) = 0$ ;  $V_r(L, t) = 0$ ;  $V(x, 0) = q(x)$ 

D'une part,  $V(x, 0) = g(x) = U(x, 0) - \epsilon(x, 0)$ . Ici on pose U(x,0) qui correspond à la température ambiante et  $U(x,0)=25,6$ 

avec  $\epsilon(x, 0) = 1,55x + 27,1$ ;

et on a bien  $V(x, 0) = g(x) = -1, 55x - 1, 5$ .

Maintenant, recherchons la fonction propre.

L'équation à dérivées partielles homogène est  $-a\frac{\partial^2 V}{\partial x^2} + \frac{\partial V}{\partial t} = 0$  (2)

Donc la solution générale de (2) est :  $X_n(x)T_n(t) = sin(k_nx)e^{-(k_n^2at)}$  avec  $k_n = \frac{(2n+1)\pi}{2L}$  $2L$ 

La fonction  $X_n(x) = \sin(k_n x)$  vérifie les conditions limites de (1)

Supposons que  $f(x, t)$  puisse s'écrire sous la forme :

$$
f(x,t) = \sum_{n=0}^{\infty} C_n(t) X_n(x) = \sum_{n=0}^{\infty} C_n(t) \sin(k_n x)
$$

Ce développement est une série de Fourier d'où

 $C_n(t) = \frac{2}{L} \int_0^L f(x, t) \sin(k_n x) dx$ 

Maintenant considérons l'équation aux dérivées partielles homogène du problème (1)

$$
-a\frac{\partial^2 V}{\partial x^2} + \frac{\partial V}{\partial t} = C_n(t)X_n(t)
$$
 (3)

On cherche une solution particulière de la forme  $u_n(t)X_n(x)$ 

L'équation dérivée partielle (3) devient :

$$
u'(t)X_n(x) = au(t)X_n''(x) + C_n(t)X_n(t)
$$

Or, 
$$
X_n^{\prime\prime}(x) = -k_n^2 X_n(x)
$$
 avec  $X_n(x) = \sin(k_n x)$ 

L'équation différentielle vérifiée pour u est :

$$
u'(t) = -k_n^2 a u(t) + C_n(t)
$$

Donc, la solution est :

$$
u_n(t) = e^{-k_n^2 at} (A_n + \int_0^t e^{k_n^2 at} C_n(t) dt)
$$
 avec  $A_n$  constant

On obtient la solution de l'équation dérivée partielle du (1) avec les conditions limites :

$$
V(x,t) = \sum_{n=0}^{\infty} u_n(t) X_n(x)
$$
  

$$
\iff V(x,t) = \sum_{n=0}^{\infty} (e^{-k_n^2 at} (A_n + \int_0^t e^{k_n^2 at} C_n(t) dt)) sin(k_n x)
$$
 (4)

Considérons la condition aux limites  $V(x, 0) = g(x) = U(x, 0) - \epsilon(x, 0)$ 

Et on prend t=0 pour (4)  $V(x, 0) = \sum_{n=0}^{\infty} A_n sin(k_n x)$ 

Ce développement est une série de Fourier d'où

$$
A_n = \frac{2}{L} \int_0^L V(x,0) \sin(k_n x) dx
$$

Ainsi, en prenant  $f(x,t)=1$ 

On obtient 
$$
C_n(t) = \frac{4}{(2n+1)\pi}
$$
  
\nDonc  $f(x, t) = \sum_{n=0}^{\infty} C_n(t) X_n(x) = \sum_{n=0}^{\infty} (\frac{4}{(2n+1)\pi}) sin(k_n x)$   
\nEt puis,  $A_n = \frac{2}{L} \int_0^L (-1.55x - 1.5) sin(k_n x) dx$   
\n $\iff A_n = \frac{2}{L} (\frac{1.55}{k^2} (-1)^{n+1} - \frac{1.5}{k_n})$ 

$$
\iff A_n = \frac{2}{L} \left( \frac{1.55}{k_n^2} (-1)^{n+1} - \frac{1.5}{k_n} \right)
$$
  

$$
u_n(t) = e^{-k_n^2 at} (A_n + \int_0^t e^{k_n^2 at} C_n(t) dt)
$$

 $\iff u_n(t) = e^{-k_n^2 a t} \left(\frac{2}{L}\right)$  $\frac{2}{L}(\frac{1.55}{k_n^2})$  $\frac{1.55}{k_n^2}(-1)^{n+1} - \frac{1.5}{k_n}$  $\frac{1.5}{k_n}$ ) +  $\int_0^t e^{k_n^2 at}$  ( $\frac{4}{(2n+1)}$  $\frac{4}{(2n+1)\pi}$ )dt)

$$
\iff u_n(t) = \frac{e^{-\left(\frac{(2n+1)\pi}{2L}\right)^2 at}}{(2n+1)\pi} \left(\frac{12.4L(-1)^{n+1}}{(2n+1)\pi} - 6 - \frac{16L^2}{((2n+1)\pi)^2 a}\right) + \frac{16L^2}{((2n+1)\pi)^3 a}
$$

Donc  $V(x,t) = \sum_{n=0}^{\infty} u_n(t) X_n(x)$ 

$$
V(x,t) = \sum_{n=0}^{\infty} \left( \frac{e^{-(\frac{(2n+1)\pi}{2L})^2 at}}{(2n+1)\pi} \left( \frac{12.4L(-1)^{n+1}}{(2n+1)\pi} - 6 - \frac{16L^2}{((2n+1)\pi)^2 a} \right) + \frac{16L^2}{((2n+1)\pi)^3 a} \right) \sin\left(\frac{(2n+1)\pi}{2L}x\right)
$$

Enfin, on a  $U(x,t) = V(x,t) + \epsilon(x,t)$ 

D'où :  $\iff U(x,t) = \sum_{n=0}^{\infty} \left( \left( \frac{e^{-(\frac{(2n+1)\pi}{2L})^2 at}}{(2n+1)\pi} \right) \right)$  $\frac{\frac{(2n+1)\pi}{2L})^2at}{(2n+1)\pi} \left( \frac{12.4L(-1)^{n+1}}{(2n+1)\pi} - 6 - \frac{16L^2}{((2n+1)\pi)} \right)$  $\frac{16L^2}{((2n+1)\pi)^2a} + \frac{16L^2}{((2n+1)\pi)^3a} \sin\left(\frac{(2n+1)\pi}{2L}\right)$  $\frac{1+1\pi}{2L}x)+$  $1.55x + 27.1$ 

#### <span id="page-12-0"></span>**Étude des résultats théoriques sur Maple**

Pour étudier et calculer la solution exacte, nous avons utilisé le logiciel de calcul Maple. Sur les documents, le terme source est modélisé par une gaussienne. Il s'agit de la fonction second membre, qui représente la densité de chaleur. On note que, autour de la résistance, il y a une grand densité de chaleur mais aucune à 15,4 cm, c'est à dire à l'extrémité de la barre. Cela est assez logique car la source de chaleur se situe au début de la barre métallique.

On sait que dans le cas stationnaire :  $\frac{\partial U}{\partial t} = 0$ 

Donc:  $f(x) = -a \frac{\partial^2 U}{\partial x^2}$ ∂x

On résout l'équation différentielle avec la fonction ode pour le cuivre. On a donc "a", qui est le coefficient de diffusion du cuivre.

Sur les documents maple : U est la solution en stationnaire, c'est-à-dire qu'elle ne dépend pas du temps. S est l'approximation d'une série de Fourier. Cette approximation contenant les 11 premiers termes de la série est néanmoins assez précise. C'est une solution plus générale. En effet, c'est une solution de l'équation de la chaleur qui dépend de "x" et de "t", c'est-à-dire de la position et du temps.

Comme la solution S dépend du temps, au bout d'un certain moment on est censé arriver au régime permanent, ce qui est le cas. Cela montre qu'au bout d'un certain temps, les séries de Fourier vérifient le cas stationnaire. Ici, on voit que c'est au bout de 500 secondes que le cas transitoire rejoint le cas permanent.

## <span id="page-13-0"></span>**Chapitre 3 Étude de cas : l'aluminium**

#### <span id="page-13-1"></span>**L'expérience**

Nous avons étudié, lors d'une expérience, la conduction thermique à travers une barre d'aluminium. Il nous a donc été donné un dispositif composé de capteurs, d'une barre d'aluminium de 15,4 cm de longueur, d'un générateur et d'un système de refroidissement à eau. Les capteurs étaient disposés à 2,2 cm les uns des autres. Le générateur était branché sur un circuit qui permettait de chauffer la barre à flux constant. Le système de refroidissement était disposé à l'autre bout de la barre d'aluminium afin de garder l'une des extrémités à température constante ( 19 ˚C). Un ordinateur était branché aux capteurs afin de récolter les informations de température nécessaires à l'élaboration des courbes. Chaque courbe correspondait à un capteur.

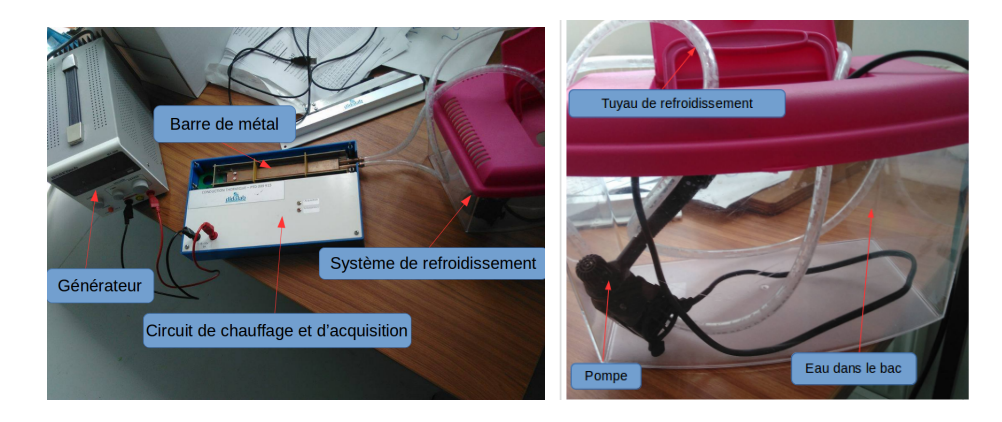

Comme le dispositif n'était pas très malléable mais que nous voulions tout de même observer les différentes évolution des courbes, nous avons fait varier la valeur de la température constante de l'extrémité. Toutefois, dans les modélisations, nous avons traité le problème avec une seule température. Toutes les courbes ne pourront donc pas être analysées dans la deuxième partie.

Tout d'abord, nous avons essayé de voir ce qu'il se passait si l'on ne branchait pas le système de refroidissement puis qu'on le branchait au bout de 850 secondes. Ce qui nous a donné cette courbe :

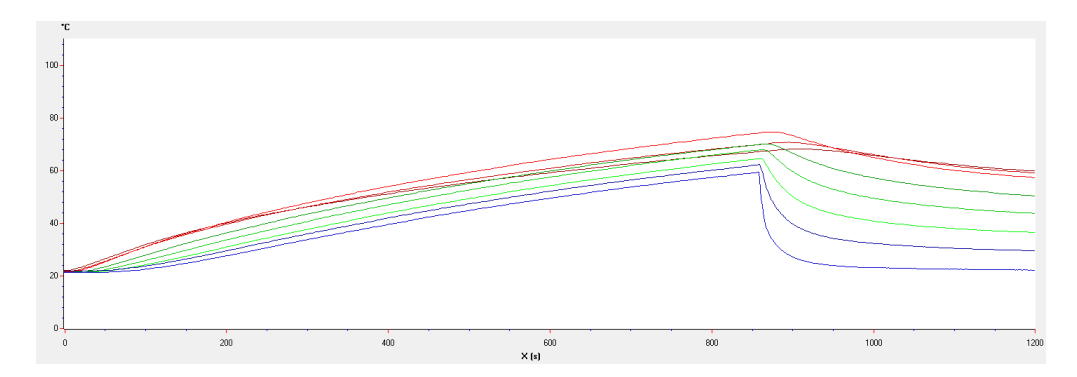

FIGURE 3.1 – courbe sans refroidissement

On voit bien que les courbes de tous les capteurs montent sans s'arrêter, puis, au moment où l'on branche le système de refroidissement, toutes les courbes chutent sauf l'une d'elles, qui décroît plus lentement, puis reprennent leur cours normal. On remarque également que les capteurs les plus proches de la source de chaleur (donc les plus éloignés de l'extrémité à température constante) chutent moins rapidement que les courbes les plus éloignées de la source de chaleur. Tout ceci est logique si on considère le flux de chaleur à travers la barre.

Nous avons ensuite voulu voir comment réagissait la barre dans des conditions normales, c'est-à-dire avec un flux de chaleur entrant constant et une température sortante constante. Ce sera la courbe ci-après que nous utiliserons dans la deuxième partie.

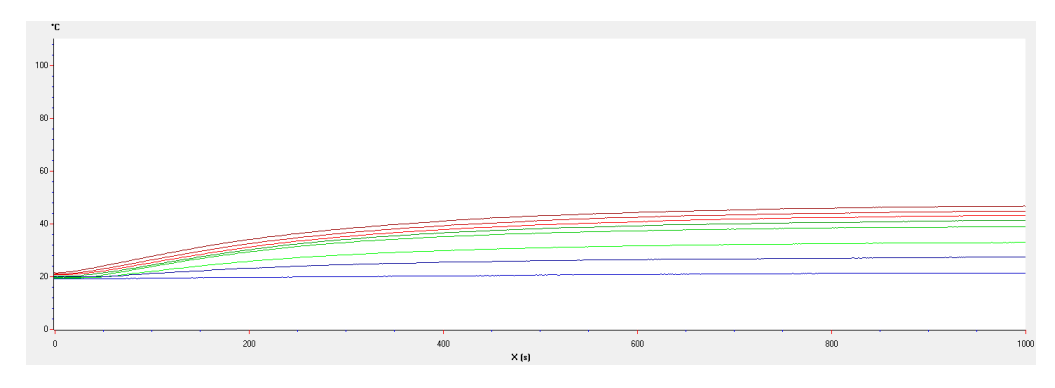

FIGURE 3.2 – courbe dans les conditions normales

On voit que, au tout début, les capteurs enregistrent tous plus ou moins la même température (autour de 20 ˚C). Ce qui correspond à la température ambiante. Puis, à mesure que le temps défile, nous remarquons une augmentation de température pour toutes les courbes sauf pour la plus basse, en bleu, qui correspond au capteur situé à l'extrémité de la barre. Celui-ci bénéficie du refroidissement par l'eau et reste à 19 ˚C tout au long de l'expérience. On peut également observer un écartement progressif des courbes puisque les capteurs les plus proches du refroidissement vont être plus affectés que ceux les plus éloignés. On peut voir que la température semble se stabiliser à partir de 800 secondes, ce qui correspond à la fin du régime transitoire et au début du régime permanent.

La dernière courbe a été faite par le professeur, qui a regardé comment réagissaient les capteurs lorsque l'on branchait puis débranchait la source de chaleur.

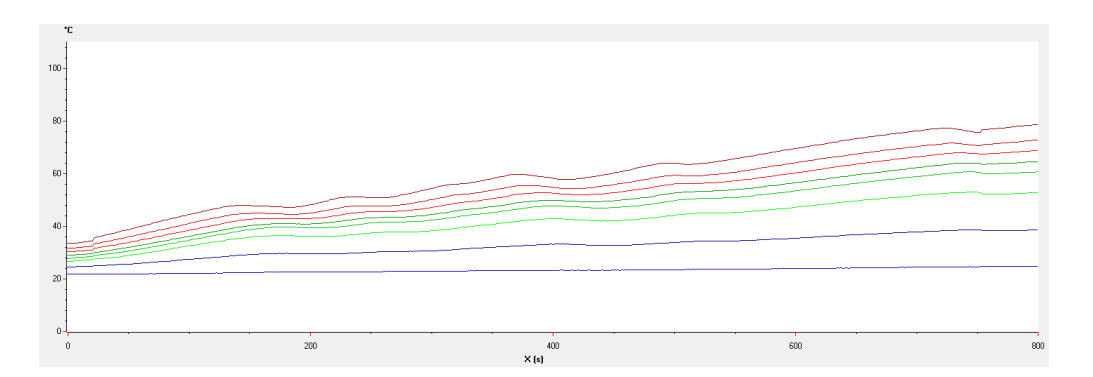

FIGURE 3.3 – courbe avec branchement/débranchement de la source de chaleur

#### <span id="page-15-0"></span>**Travail sur le coefficient de diffusion**

On cherche ici à calculer le coefficient de diffusion pour l'aluminium. D'après les propriétés de conduction de ces matériaux, il devrait être inférieur au 1.55 du cuivre (399 W/(m.K) de conductivité thermique pour le cuivre et 237 W/(m.K) pour l'aluminium). À partir des 3 expériences différentes, on a tracé l'évolution de la température sur la longueur de la barre à un temps fixé (on a choisi 600 secondes après le début de l'expérience). Une régression linéaire permet alors de récupérer le coefficient directeur de cette droite. On obtient 3 valeurs soient : 2,12 ; 1,39 et 1,48. La moyenne est donc de 1,67.

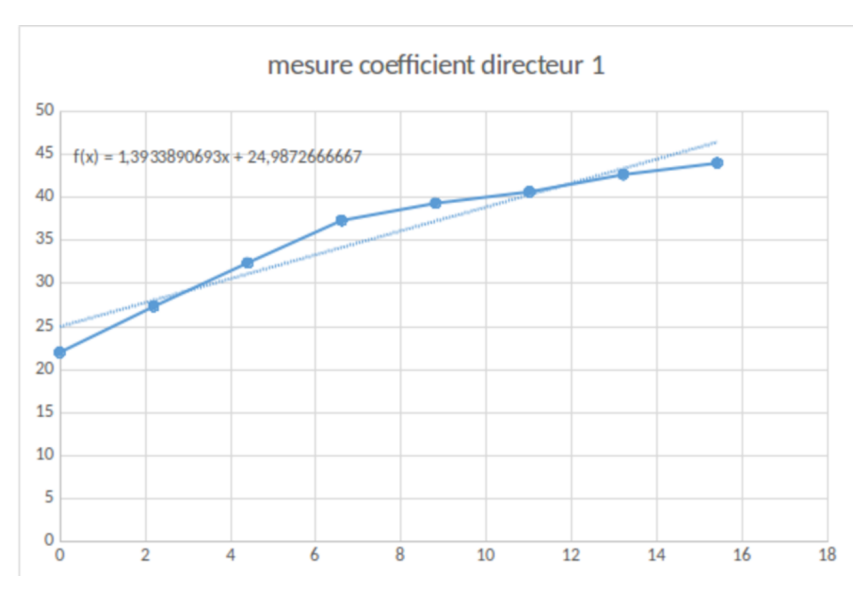

FIGURE 3.4 – première mesure du coefficient directeur

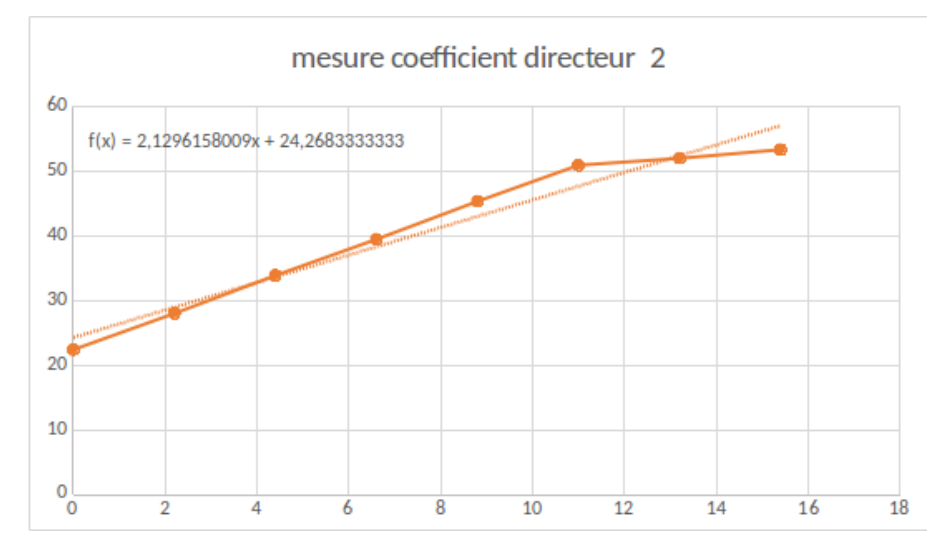

FIGURE 3.5 – seconde mesure du coefficient directeur

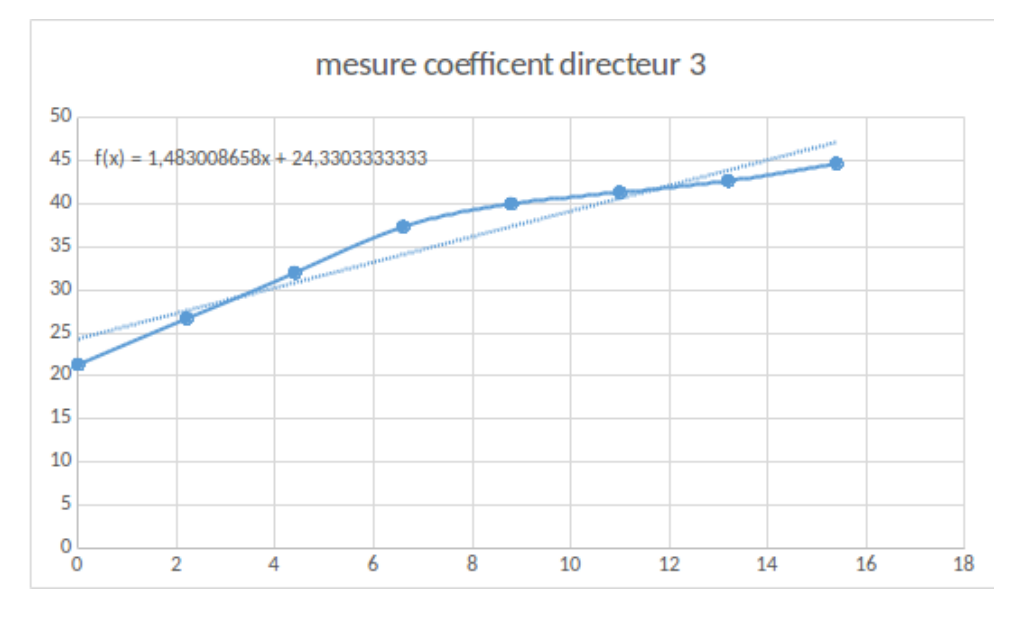

FIGURE 3.6 – troisième mesure du coefficient directeur

Les résultats sont très disparates et la moyenne est largement supérieure à la valeur du coefficient du cuivre. On en déduit que l'utilisation de ces résultats requiert des précautions.

Différentes sources d'erreurs seraient à corriger. Par exemple, un plus grand nombre d'expériences permettrait d'étouffer les erreurs, et un traitement informatique augmenterait la précision de la mesure que Tiphaine a faite à la main. Toutefois, afin d'obtenir un résultat final, on poursuit avec la moyenne 1,67 et également le 1,39 ; cette valeur étant bien inférieure à 1,55 et donc potentiellement plus proche de la solution réelle.

#### <span id="page-16-0"></span>**Étude sur Maple**

Nous avons ainsi utilisé le programme Maple pour calculer la solution exacte en l'appliquant cette fois au cas de l'aluminium. Ainsi, il était nécessaire de remplacer le coefficient de diffusion et les conditions aux limites liées au flux. Par étude expérimentale, on a alors

choisi  $U(0,t) = 22 C$  et  $Ux(L,t) = 1.67$  ou 1.39 selon le cas étudié

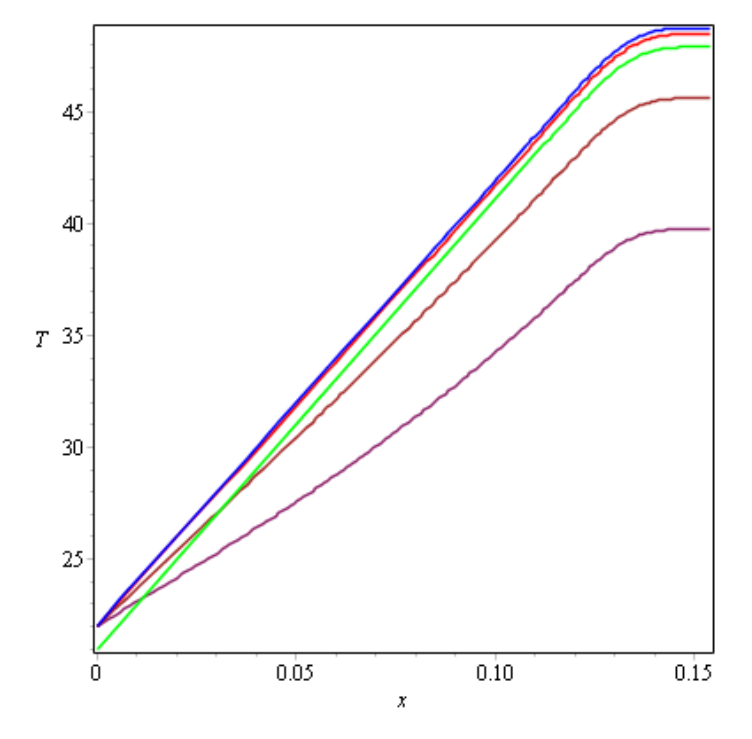

Premier cas (1,67) :

FIGURE 3.7 – courbes des séries de Fourier avec 1.67

```
> evalf(subs(t = 500.0, x = 0.154, S4)); evalf(subs(x = 0.154, U));
                                               47.74553292 - 1.643666949 10^{-9} I
                                                         48.91134057
  evalf(subs(t = 500.0, x = 0.132, S4)); evalf(subs(x = 0.132, U));
                                               46.93628176 - 1.528529665 10^{-9} I
                                                         48.09674461
  evalf(subs(t = 500.0, x = 0.11, S4)); evalf(subs(x = 0.11, U));
                                               42.92890958 - 1.212335410 10^{-9} I
                                                         44.07309647
  evalf(subs(t = 500.0, x = 0.088, S4)); evalf(subs(x = 0.088, U));
                                              38.53599148 - 8.421549155 10<sup>-10</sup> I
                                                          39.65859251
  evalf(subs(t = 500.0, x = 0.066, S4)); evalf(subs(x = 0.066, U));
                                              34.14810190 - 5.222975799 10^{-10} I
                                                          35.24394439
  evalf(subs(t = 500.0, x = 0.044, S4)); evalf(subs(x = 0.044, U));
                                              29.76393060 - 2.700137090 10^{-10} I
                                                          30.82929626
  evalf(subs(t = 500.0, x = 0.022, S4)); evalf(subs(x = 0.022, U));
                                              25.38164550 - 8.36018291410^{-11} I
                                                          26.41464813
  evalf(subs(t = 500.0, x = 0., S4)); evalf(subs(x = 0, U));
Þ
                                                           21. - 0.122.00000001
```
FIGURE 3.8 – résultats des différences avec 1.67

Deuxième cas (1,39 ) :

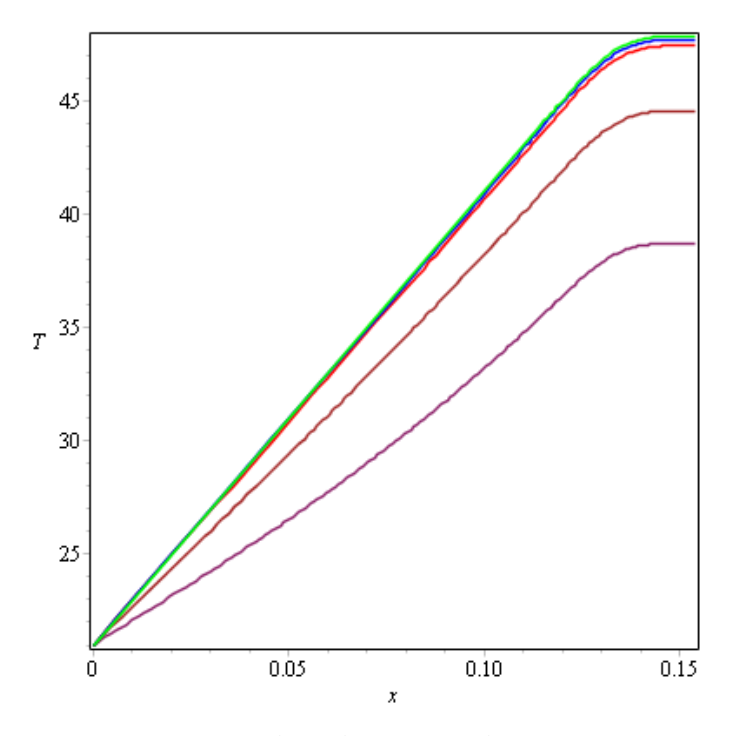

FIGURE 3.9 – courbes des séries de Fourier avec 1.39

```
evalf(subs(t = 500.0, x = 0.154, S4)); evalf(subs(x = 0.154, U));
                                            47.70241292 - 1.643666949 10^{-9} I
                                                       47.86822056
evalf(subs(t = 500.0, x = 0.132, S4)); evalf(subs(x = 0.132, U));
                                             46.89932176 - 1.528529665 10^{-9} I
                                                       47.05978460
evalf(subs(t = 500.0, x = 0.11, S4)); evalf(subs(x = 0.11, U));
                                             42.89810958 - 1.212335410 10^{-9} I
                                                       43.04229646
evalf(subs(t = 500.0, x = 0.088, S4)); evalf(subs(x = 0.088, U));
                                            38.51135148 - 8.42154915510^{-10} I
                                                       38.63395250
evalf(subs(t = 500.0, x = 0.066, S4)); evalf(subs(x = 0.066, U));
                                            34.12962190 - 5.222975799 10<sup>-10</sup> I
                                                       34.22546438
evalf(subs(t = 500.0, x = 0.044, S4)); evalf(subs(x = 0.044, U));
                                            29.75161060 - 2.70013709010^{-10} I
                                                       29.81697625
evalf(subs(t = 500.0, x = 0.022, S4)); evalf(subs(x = 0.022, U));
                                            25.37548550 - 8.360182914 \; 10^{ - 11}\; \mathrm{I}25.40848812
evalf(subs(t = 500.0, x = 0., S4)); evalf(subs(x=0., U));
                                                         21. - 0.121,00000000
```
FIGURE 3.10 – résultats des différences avec 1.39

En changeant les conditions aux limites, on se rend compte que les températures obtenues sur la longueur de la barre d'aluminium pour les deux valeurs utilisées sont inférieures à celles obtenues dans le cas du cuivre. Ce résultat est cohérent. À chaque fois, on effectue le calcul de la solution exacte et de la série de Fourier correspondante à un temps fixé pour chaque capteur. On soustrait alors ces deux résultats entre eux. On constate qu'avec les deux coefficients, les résultats sont très similaires. Toutefois, on se rend compte, lors de l'étude des courbes, que le coefficient 1,39 (donc pas la moyenne) converge plus vite que le second. Il semble donc plus intéressant.

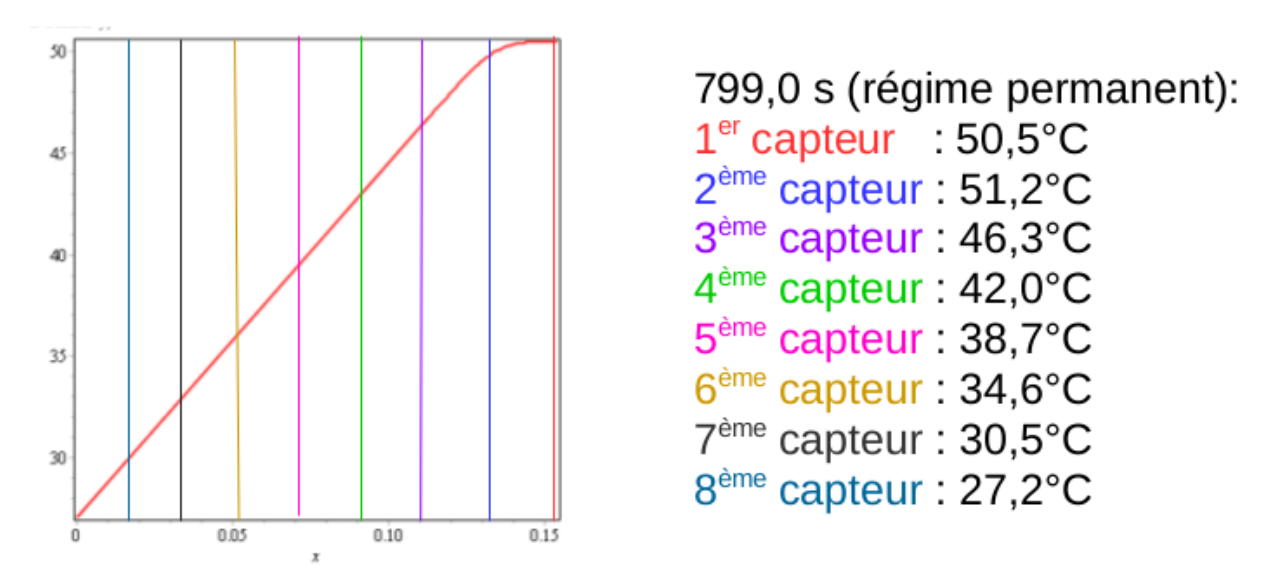

FIGURE 3.11 – La température en fonction de la position en régime permanent

### <span id="page-20-0"></span>**Conclusion**

Ce projet nous a permis de mettre nos connaissances assez variées au service d'un objectif commun. Nos ambitions et nos orientations professionnelles étant très différentes, nous avons du adapter nos méthodes personnelles de travail pour que tout le monde puisse apporter sa contribution. Notre groupe rassemblait pas moins de 4 thématiques différentes soient GM, ASI, EP, MECA. C'est cette disparité qui nous a permis d'être plus productif en répartissant les tâches en fonction des affinités de chacun. Par exemple la contribution de Kévin en temps qu'unique représentant de la thématique ASI, a été précieuse lors du décryptage des programmes informatiques. À l'inverse, les représentants d'EP ont été les plus efficaces dans la compréhension de la partie physique de ce projet.

Ce projet étant suivi chaque année, nous nous sommes retrouvés dans une situation similaire à celle de chercheurs qui visent à approfondir des travaux antécédents. Cela nous mis dans l'obligation de comprendre les projets antécédents. Nous étions désireux de bien détailler notre travail pour les années futures.

Au cours de cette étude, nous avons été initiés à différentes méthodes d'approximation de la solution d'une équation différentielle du deuxième ordre. Nous avons du composer avec leur manque de stabilité représenté par la valeur d'un coefficient, qui détermine la méthode à mettre en œuvre. Le manque de précision du langage Pascal et de la manipulation des nombres flottants en générale nous a contraint à nous tourner vers d'autres méthodes et notamment à nous ouvrir vers d'autres outils que ceux vu en cours (logiciel de calcul formel Maple par exemple).

Grâce à cette capacité de calcul, nous avons ainsi pu confronter une expérience que nous avions nous mêmes réalisée avec les résultats théoriques hérités du groupe de l'année précédente. Cela nous a permis de comprendre l'importance des conditions aux limites, déduites du protocole expérimental, sur le calcul de la solution exacte.

L'utilisation d'un logiciel dédié à la mise en page (TexMaker) nous a permis d'apprendre à construire un rapport formel ce qui nous sera utile au cours de notre future vie professionnelle.

### <span id="page-21-0"></span>**Bibliographie**

Voici les sites qui nous ont aidés à la rédaction de notre rapport :

- Rapports P6 2016-14

- Rapports P6 2015-8

- http ://www.sciences.univ-nantes.fr/sites/claude\_saintblanquet/conducti/11intro/11intro.htm Site valide au 16/06/2017.

- http ://docinsa.insa-lyon.fr/polycop/download.php ?id=160504id2=3. Site valide au 16/06/2017.

- https ://www.energieplus-lesite.be/index.php ?id=10254c5822+c20932781 Site valide au 16/06/2017.

- http ://pedagotech.inp-toulouse.fr/130206/co/module\_Conduction\_dans\_les\_solides\_9.html Site valide au 16/06/2017.

- http ://gr-ea.weebly.com/uploads/2/2/4/0/22402368/conduction\_transitoire.pdf Site valide au 16/06/2017.

- https ://fr.scribd.com/doc/111377034/Resolution-de-l-Equation-de-la-Chaleur-par-la-Methode-des-Differences-Finies Site valide au 16/06/2017.

- http ://docinsa.insa-lyon.fr/polycop/download.php ?id=160504id2=3 Site valide au 16/06/2017.